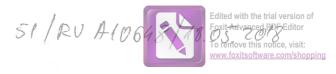

## DECLARAȚIE DE AVERE

(conform Anexei nr. 1 din Legea nr.176/2010)

Subsemnatul **Berescu A. Alin-Ionut**, având functia de **sef birou** la **M.Ap.N**, CNP , domiciliul **București,** cunoscând prevederile art.326 din Codul penal privind falsul în declarații, declar pe propria răspundere că împreună cu familia dețin următoarele:

\*1) Prin familie se înțelege soțul/soția și copiii aflați în întreținerea acestora.

### I. BUNURI IMOBILE

1. Terenuri:

NOTĂ: se vor declara inclusiv cele aflate în alte țări

| Adresa<br>sau zona | Categoria* | Anul<br>dobândirii | Suprafața | Cota<br>parte | Modul de<br>dobândire | Titularul <sup>2</sup> |
|--------------------|------------|--------------------|-----------|---------------|-----------------------|------------------------|
|                    |            |                    |           |               |                       |                        |
|                    |            |                    |           |               |                       |                        |

<sup>\*</sup> categoriile indicate sunt: (1) agricol; (2) forestier; (3) intravilan; (4) luciu apă; (5) alte categorii de terenuri extravilane, dacă se află în circuitul civil.

#### 2. Clădiri:

NOTĂ: se vor declara inclusiv cele aflate în alte tări

| Adresa<br>sau zona     | Categoria* | Anul<br>dobândirii | Suprafața         | Cota<br>parte | Modul de dobândire    | Titularul <sup>2</sup> |
|------------------------|------------|--------------------|-------------------|---------------|-----------------------|------------------------|
| București,<br>Crângași | Apartament | 2002               | 76 m <sup>2</sup> | 100%          | vânzare-<br>cumpărare | Berescu Alin-Ionuţ     |
|                        |            |                    |                   |               |                       |                        |
|                        |            |                    |                   |               |                       |                        |

<sup>\*</sup> categoriile indicate sunt: (1) apartament; (2) casă de locuit; (3) casă de vacanță; (4) spații comerciale / de producție

<sup>\*2</sup> La ,, Titular" se menționează, în cazul bunurilor proprii, numele proprietarului (titularul, soțul/soția, copilul), iar în cazul bunurilor în coproprietate, cota-parte și numele coproprietarilor.

<sup>\*2</sup> La ,, Titular" se menționează, în cazul bunurilor proprii, numele proprietarului ( titularul, soțul/soția, copilul), iar în cazul bunurilor în coproprietate, cota-parte și numele coproprietarilor.

#### II. BUNURI MOBILE

1. Autovehicule/autoturisme, tractoare, mașini agricole, șalupe, iahturi și alte mijloace de transport care sunt supuse înmatriculării, potrivit legii:

| Natura     | Marca   | Nr. de<br>bucăți | Anul de fabricație | Modul de dobândire |
|------------|---------|------------------|--------------------|--------------------|
| autoturism | Toyota  | 1                | 2014               | cumpărare          |
| autoturism | Renault | 1                | 2004               | cumpărare          |
|            |         |                  |                    |                    |
|            |         |                  |                    |                    |
|            |         |                  |                    |                    |

2. Bunuri sub formă de metale prețioase, bijuterii, obiecte de artă și de cult, colecții de artă și numismatică, obiecte care fac parte din patrimoniul cultural național sau universal, a căror valoare însumată depășește 5.000 euro:

NOTĂ: se vor menționa toate bunurile aflate în proprietate, indiferent dacă ele se află sau nu pe teritoriul României la momentul declarării.

| Descriere sumară | Anul debândirii | Valoare estimată |  |
|------------------|-----------------|------------------|--|
|                  |                 |                  |  |
|                  |                 |                  |  |
|                  |                 |                  |  |

# III. BUNURI MOBILE, A CĂROR VALOARE DEPĂȘEȘTE 3000 EURO FIECARE, ȘI BUNURI IMOBILE ÎNSTRĂINATE ÎN ULTIMELE 12 LUNI

| Natura bunului<br>înstrăinat | Data<br>înstrăinării | Persoana către care s-a<br>înstrăinat | Forma<br>înstrăinării | Valoarea |
|------------------------------|----------------------|---------------------------------------|-----------------------|----------|
|                              |                      |                                       |                       |          |
|                              |                      |                                       |                       |          |

## IV. ACTIVE FINANCIARE

1. Conturi și depozite bancare, fonduri de investiții, forme echivalente de economisire și investire, inclusiv carduri de credite, dacă valoarea însumată a tuturor acestora depășește 5.000 Euro:

NOTĂ: se vor declara inclusiv cele aflate în bănci sau instituții financiare din străinătate.

| Instituția care administrează și<br>adresa acesteia | Tipul*      | Valuta | Deschis în<br>anul | Sold / valoare la zi |
|-----------------------------------------------------|-------------|--------|--------------------|----------------------|
| ING Bank                                            | Cont curent | Euro   | 2017               | 13.700               |
|                                                     |             |        |                    |                      |
|                                                     |             |        |                    |                      |

<sup>\*</sup> categoriile indicate sunt: (1) cont curent sau echivalente (inclusiv card); (2) depozit bancar sau echivalent; (3) fonduri de investiții sau echivalente, inclusiv fonduri private de pensii sau alte sisteme cu acumulare (se vor declara cele aferente anului fiscal anterior).

2. Plasamente, investiții directe și împrumuturi acordate, dacă valoarea de piață însumată a tuturor acestora depășește 5.000 Euro:

NOTĂ: se vor declara inclusiv investițiile și participările în străinătate.

| Emitent titlu / societatea în care persoana<br>este acționar sau asociat / beneficiar de<br>împrumut | Tipul* | Număr de titluri /<br>cota de<br>participare | Valoarea totală la zi |
|----------------------------------------------------------------------------------------------------|--------|----------------------------------------------|-----------------------|
|                                                                                                    |        |                                              |                       |
|                                                                                                    |        |                                              |                       |

<sup>\*</sup> categoriile indicate sunt: (1) hârtii de valoare deținute (titluri de stat, certificate, obligațiuni); (2) acțiuni sau părți sociale în societăți comerciale; (3) împrumuturi acordate în nume personal.

| 3. Alte activ | e pro | ducăto | oare de | e venituri | nete, | care îns | umate | depășesc | echivalentu | l a 5.000 | Euro ne |
|---------------|-------|--------|---------|------------|-------|----------|-------|----------|-------------|-----------|---------|
| an:           |       |        |         |            |       |          |       | ~ -      |             |           |         |
| MOTI          | 7 7   |        |         |            |       |          |       |          |             |           |         |

NOTA: se vor declara inclusiv cele aflate în străinătate.

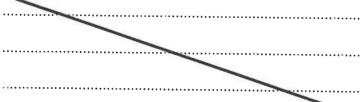

#### V. DATORII

Debite, ipoteci, garanții emise în beneficiul unui terț, bunuri achiziționate în sistem leasing și alte asemenea bunuri, dacă valoarea însumată a tuturor acestora depășește 5.000 Euro:

NOTĂ: se vor declara inclusiv pasivele financiare acumulate în străinătate.

| Creditor | Contractat<br>în anul | Scadent la | Valoare |
|----------|-----------------------|------------|---------|
|          |                       |            |         |
|          |                       |            |         |
|          |                       |            |         |
|          |                       |            |         |
|          |                       |            |         |

VI. CADOURI, SERVICII SAU AVANTAJE PRIMITE GRATUIT SAU SUBVENȚIONATE FAȚĂ DE VALOAREA DE PIAȚĂ, DIN PARTEA UNOR PERSOANE, ORGANIZAȚII, SOCIETĂȚI COMERCIALE, REGII AUTONOME, COMPANII / SOCIETĂȚI NAȚIONALE SAU INSTITUȚII PUBLICE ROMÂNEȘTI SAU STRĂINE, INCLUSIV BURSE, CREDITE, GARANȚII, DECONTĂRI DE CHELTUIELI, ALTELE DECÂT CELE ALE ANGAJATORULUI, A CĂROR VALOARE INDIVIDUALĂ DEPĂȘEȘTE 500 EURO\*

| Cine a realizat venitul | Sursa venituluii<br>nume, adresa | Serviciul prestat / obiectul<br>generator de venit | Venitul anual<br>încasat |
|-------------------------|----------------------------------|----------------------------------------------------|--------------------------|
| 1.1 Titular             |                                  |                                                    |                          |
|                         |                                  |                                                    |                          |
| 1.2 Soţ / soţie         |                                  |                                                    |                          |
|                         |                                  |                                                    |                          |
| 1.3 Copii               |                                  |                                                    |                          |
|                         |                                  |                                                    |                          |

<sup>\*</sup> se exceptează de la declarare cadourile și tratațiile uzuale primite din partea rudelor de gradul I și II.

VII. VENITURI ALE DECLARANTULUI ȘI ALE MEMBRILOR SAI DE FAMILIE, otice, visit:
REALIZATE ÎN ULTIMUL AN FISCAL ÎNCHEIAT (potrivit art.61 din Legea nr.227/2015 nr.227/2015

privind Codul fiscal, cu modificările și completările ulterioare)
NOTĂ: se vor declara inclusiv veniturile provenite din străinătate.

| Cine a realizat venitul | Sursa venituluiî<br>nume, adresa | Serviciul prestat / obiectul<br>generator de venit | Venitul anual<br>încasat |
|-------------------------|----------------------------------|----------------------------------------------------|--------------------------|
| 1. VENITURI DIN SAL     | ARII                             |                                                    |                          |
| 1.1 Titular             |                                  |                                                    |                          |
|                         | M.Ap.N.                          | Salariu                                            | 26.826 lei               |
| Berescu Alin-Ionuţ      | •                                | Normă echipament                                   | 3.582 lei                |
|                         | M.Ap.N. (post permanent)         | salariu                                            | 19.231 euro              |
| 1.2 Soţ / soţie         |                                  |                                                    |                          |
| D. ACL 1                | Fundația Michael<br>Schmidt,     | salariu                                            | 13000 lei                |
| Berescu Mihaela         | MHS Turism și Hotel,             | salariu                                            | 2240 lei                 |
| 1.3 Copii               | •                                |                                                    |                          |
| Berescu Andrei-Petruţ   | Alocație                         | Elev                                               | 420                      |
|                         | Alocație (Germania)              | Elev                                               | 1.344                    |
| Berescu Ştefan-         | Alocație                         | Elev                                               | 420                      |
| Alexandru               | Alocație (Germania)              | Elev                                               | 1.344                    |
| 2. VENITURI DIN ACT     | IVITĂȚI INDEPENDEN               | TE                                                 |                          |
| 2.1 Titular             |                                  |                                                    |                          |
| •••                     |                                  |                                                    |                          |
| 2.2 Soţ / soţie         |                                  |                                                    |                          |
|                         |                                  |                                                    |                          |
| 3. VENITURI DIN CED     | AREA FOLOSINȚEI BU               | NURILOR                                            |                          |
| 3.1 Titular             |                                  |                                                    |                          |
| •••                     |                                  |                                                    |                          |
| 3.2 Soţ / soţie         |                                  |                                                    |                          |
|                         |                                  |                                                    |                          |
| 4. VENITURI DIN INVI    | ESTIŢII                          |                                                    |                          |
| 4.1 Titular             |                                  |                                                    |                          |
|                         |                                  |                                                    |                          |

| Cine a realizat venitul | Sursa venituluiî<br>nume, adresa | Serviciul prestat / obiectul<br>generator de venit | Venitul To remove this notice, vanual software.com/ |
|-------------------------|----------------------------------|----------------------------------------------------|-----------------------------------------------------|
| 4.2 Soţ / soţie         |                                  |                                                    | 1                                                   |
|                         |                                  |                                                    |                                                     |
| 5. VENITURI DIN PENS    | П                                |                                                    |                                                     |
| 5.1 Titular             |                                  |                                                    |                                                     |
|                         |                                  |                                                    |                                                     |
| 5.2 Soţ / soţie         |                                  |                                                    |                                                     |
|                         |                                  |                                                    |                                                     |
| 6. VENITURI DIN ACTI    | VITĂȚI AGRICOLE                  |                                                    |                                                     |
| 6.1 Titular             |                                  |                                                    |                                                     |
|                         |                                  |                                                    |                                                     |
| 6.2 Soţ / soţie         |                                  |                                                    |                                                     |
|                         |                                  |                                                    |                                                     |
| 7. VENITURI DIN PREN    | 411 ŞI DIN JOCURI D              | E NOROC                                            | Mark to the                                         |
| 7.1 Titular             | 41                               |                                                    |                                                     |
| •••                     |                                  |                                                    |                                                     |
| 7.2 Soţ / soţie         |                                  |                                                    |                                                     |
| •••                     |                                  |                                                    |                                                     |
| 7.3 Copii               |                                  |                                                    |                                                     |
| 8. VENITURI DIN ALTE    | CIDCE                            |                                                    |                                                     |
|                         | LOURDE                           |                                                    |                                                     |
| 8.1 Titular             |                                  |                                                    |                                                     |
|                         |                                  |                                                    |                                                     |
| 8.2 Soţ / soţie         |                                  |                                                    |                                                     |
|                         |                                  |                                                    |                                                     |
| 8.3 Copii               |                                  |                                                    |                                                     |
|                         |                                  |                                                    |                                                     |

Prezenta declarație constituie act public și răspund, potrivit legii penale pentru inexactitatea sau caracterul incomplet al datelor menționate.

Data completării

Semnătura

Edited with the trial version of Foxit Advanced PDF Editor

18.05,2018